### APS105: Lecture 9

Wael Aboelsaadat

wael@cs.toronto.edu http://ccnet3.utoronto.ca/20079/aps105h1f/

Acknowledgement: These slides are a modified version of the text book slides as supplied by Addison Wesley

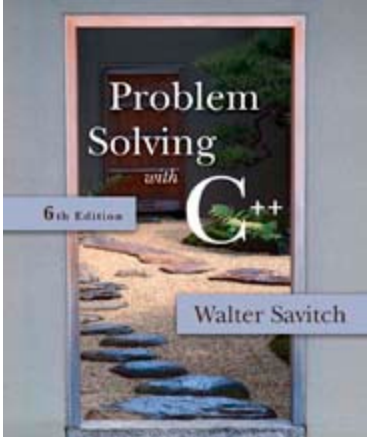

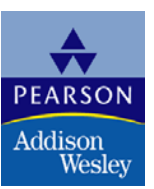

Copyright © 2007 Pearson Education, Inc. Publishing as Pearson Addison-Wesley

#### **Constants**

- const is the keyword to declare a constant
- **Example:**

const int WINDOW\_COUNT = 10; declares a constant named WINDOW\_COUNT

- **Its value cannot be changed by the program** like a variable
- $\blacksquare$  It is common to name constants with all capitals

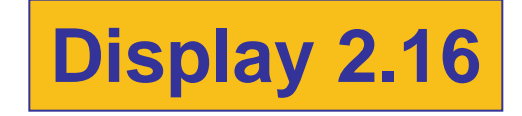

#### **Comments and Named Constants**

```
//File Name: health.cpp (Your system may require some suffix other than cpp.)
//Author: Your Name Goes Here.
//Email Address: you@yourmachine.bla.bla
//Assignment Number: 2
//Description: Program to determine if the user is ill.
//Last Changed: September 23, 2004
                                                Your programs should always
#include <iostream>
                                                begin with a comment
using namespace std;
                                                similar to this one.
int main()
\{const double NORMAL = 98.6;//degrees Fahrenheit
    double temperature;
    cout << "Enter your temperature: ";
    cin >> temperature;
    if (temperature > NORMAL)
    \{cout << "You have a fever.\n";
        cout << "Drink lots of liquids and get to bed.\n";
    }
    else
    ſ
        cout << "You don't have a fever.\n";
        \text{cut} \ll \text{``Go study.}\n\| \}
    return 0;
\mathcal{F}
```
# Display 2.16

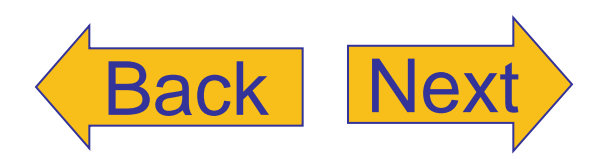

#### **Sample Dialogue**

```
Enter your temperature: 98.6
You don't have a fever.
Go study.
```
### Chapter 2 -- End

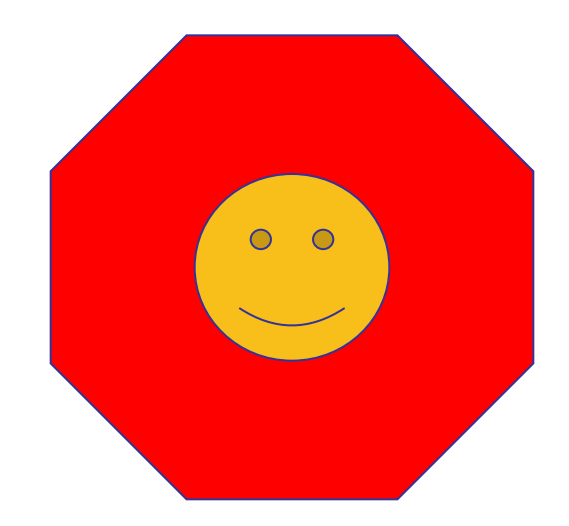

# Chapter 4

### Procedural Abstraction and Functions That Return a Value

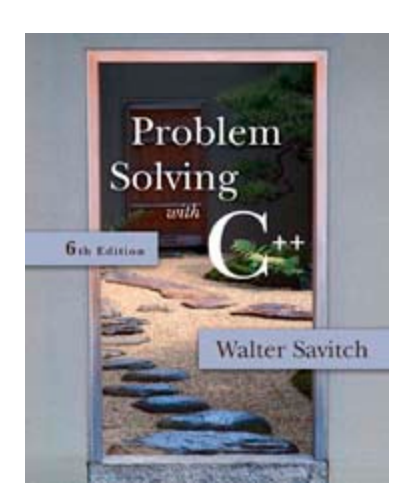

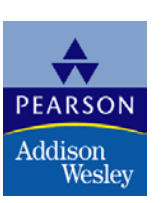

Copyright © 2007 Pearson Education, Inc. Publishing as Pearson Addison-Wesley

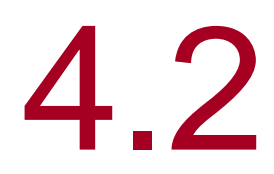

### Predefined Functions

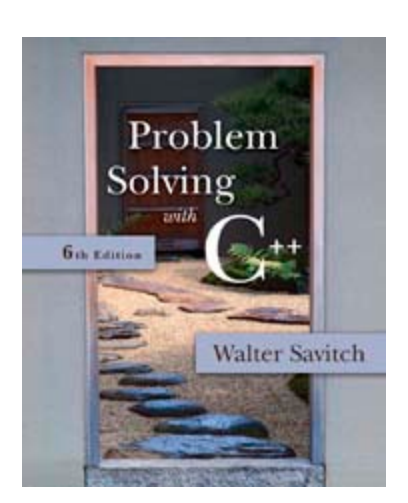

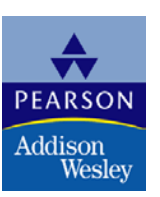

Copyright © 2007 Pearson Education, Inc. Publishing as Pearson Addison-Wesley

#### Functions in math

```
f(x) = \sin(x + 10) + \cos(\tan(x)) + \log(x)what is f(60)?
      f(60) = 0.94 + 0.99 + 1.77 = 3.7
```
How to write a function? function-name(parameter1, parameter2, ….)

 $Result = function-name(parameter1, parameter2, ...)$ 

#### Predefined Functions

- C++ comes with libraries of predefined functions
- **Example: sqrt function** 
	- $\blacksquare$  the\_root = sqrt(9.0);
	- returns, or computes, the square root of a number
	- **The number, 9, is called the argument**
	- **the root will contain 3.0**

#### <span id="page-8-0"></span>Function Calls

- sqrt(9.0) is a function call
	- **It invokes, or sets in action, the sqrt function**
	- **The argument (9), can also be a variable or an** expression
- **A** function call can be used like any expression
	- bonus =  $sqrt(sales) / 10$ ;
	- Cout << "The side of a square with area " << area  $<<$  " is " << sqrt(area);

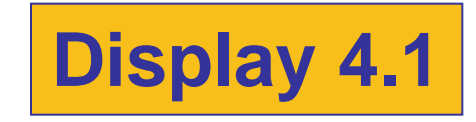

### <span id="page-9-0"></span>Function Call Syntax

- Function\_name (Argument\_List)
	- **Argument\_List is a comma separated list:** 
		- (Argument\_1, Argument\_2, … , Argument\_Last)
- **Example:** 
	- $\blacksquare$  side = sqrt(area);
	- $\blacksquare$  cout << "2.5 to the power 3.0 is "  $<<$  pow $(2.5, 3.0)$ ;

#### Function Libraries

- **Predefined functions are found in libraries**
- **The library must be "included" in a program** to make the functions available
- **An include directive tells the compiler which** library header file to include.
- To include the math library containing sqrt():

#include <cmath>

**Newer standard libraries, such as cmath, also require** the directive

using namespace std;

### <span id="page-11-0"></span>Other Predefined Functions

- abs(x) --- int value = abs(-8);
	- Returns absolute value of argument x
	- **Return value is of type int**
	- **Argument is of type x**
	- **Found in the library cstdlib**
- fabs(x) --- double value =  $fabs(-8.0)$ ;
	- Returns the absolute value of argument x
	- Return value is of type double
	- **Argument is of type double**
	- **Found in the library cmath**

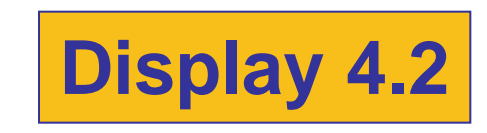

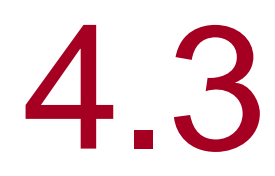

### Programmer-Defined Functions

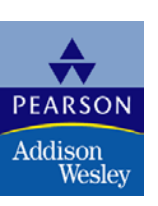

Copyright © 2007 Pearson Education, Inc. Publishing as Pearson Addison-Wesley

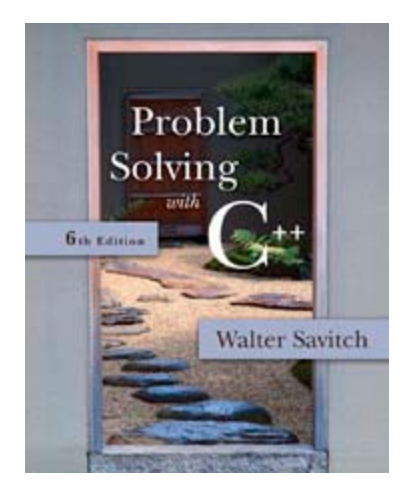

### Programmer-Defined Functions

- Two components of a function definition
	- Function declaration (or function prototype)
		- **Shows how the function is called**
		- Must appear in the code before the function can be called
		- **;** ■ Syntax: Type\_returned Function\_Name(Parameter\_List); //Comment describing what function does
	- Function definition
		- **Describes how the function does its task**
		- **Can appear before or after the function is called**
		- Syntax: Type\_returned Function\_Name(Parameter\_List) { //code to make the function work }

#### Function Definition

- **Provides the same information as the declaration**
- function header Describes how the function does its task
- **Example:**

```
double total_cost(int number_par, double price_par)
{
  const double TAX RATE = 0.05; //5% tax
  double subtotal;
   subtotal = price_par * number_par;
  return (subtotal + subtotal * TAX_RATE);
}
```
#### function body

### <span id="page-15-0"></span>The Return Statement

- $\blacksquare$  Ends the function call
- **Returns the value calculated by the function**
- Syntax:

return expression;

- expression performs the calculation or
- **E** expression is a variable containing the calculated value
- Example:

return subtotal + subtotal \* TAX\_RATE;

### The Function Call

- **Tells the name of the function to use**
- **Lists the arguments**
- $\blacksquare$  Is used in a statement where the returned value makes sense
- **Example:**

double bill = total\_cost(number, price);

$$
\fbox{Display 4.3}
$$

#### Can you rewrite this program using functions?

#include <iostream>

```
using namespace std;
int \, \text{main} )x
   char ans
               and the state of the state
   bool bContinue = true;
   bool bError = false;
   do
    if ( bError != true )
         cout \ll "\nHello\n":
    cout \langle \langle "\nDo you want another greeting?\n"
         \prec "Press y for yes, n for no, \n"
         \prec "and then press return: ";
    \sin \gg \text{ans:}if (\text{ans} == 'n' || \text{ans} == 'N')bError = false:bContinue = false:
    else
         if ( ans=='y' | | ans == 'Y' )
             bError = false;bContinue = true:
         else
             bError
                      = true;bContinue = true;cout \langle \langle "\nYou have entered an invalid input\n";
   } while(bContinue);
   cout \langle \langle "\nGood-Bye\n";
   return 0:
```
A.

#### <span id="page-18-0"></span>**A Function Call**

```
//Computes the size of a dog house that can be purchased
//given the user's budget.
#include <iostream>
#inc1ude <cmath>
using namespace std;
int main()
\{const double COST_PER_SQ_FT = 10.50;
    double budget, area, length_side;
    cout << "Enter the amount budgeted for your dog house $";
    cin \gg budget;
    area = budget/COST_PER_SQ_FT;
    length_size = sqrt(area);cout.setf(ios::fixed);
    cout.setf(ios::showpoint);
    cout.precision(2);
    cout << "For a price of \gamma" << budget << endl
         << "I can build you a luxurious square dog house\n"
         << "that is " << length_side
         << " feet on each side.\n":
```

```
return 0;
```
}

#### **Sample Dialogue**

Enter the amount budgeted for your dog house \$25.00 For a price of \$25.00 I can build you a luxurious square dog house that is 1.54 feet on each side.

# Display 4.1

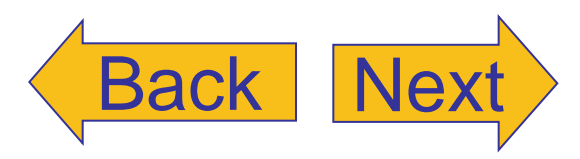

<span id="page-19-0"></span>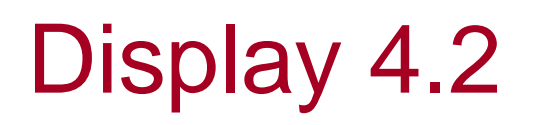

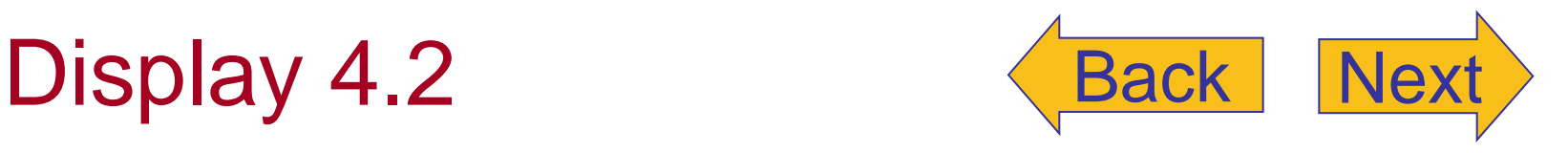

#### **Some Predefined Functions**

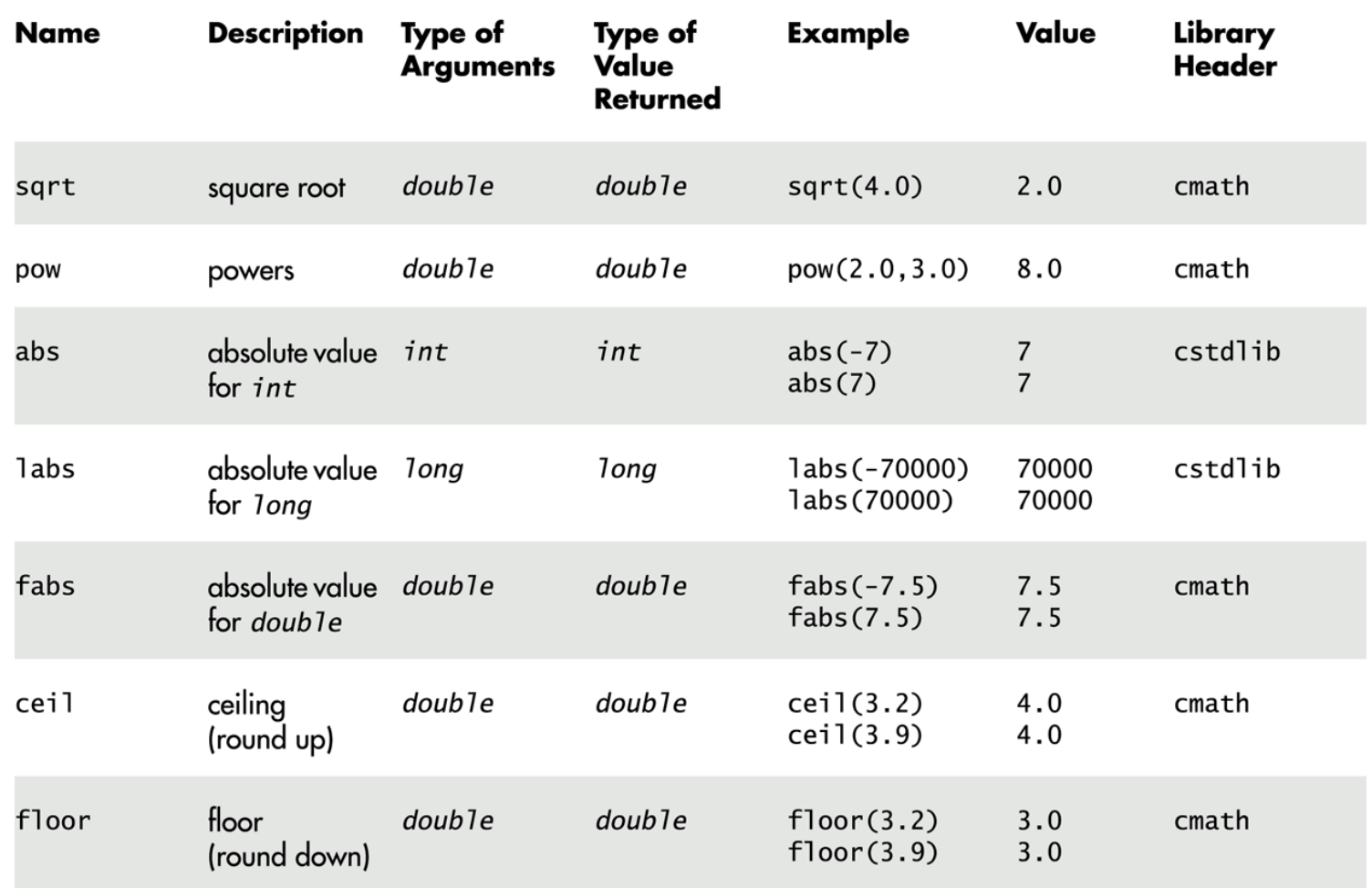

Copyright © 2007 Pearson Education, Inc. Publishing as Pearson Addison-Wesley **Slide 4- 20**

#### A Function Definition (part 1 of 2)

#include <iostream> using namespace std;

```
double total_cost(int number_par, double price_par);
                                                               _function declaration
//Computes the total cost, including 5% sales tax,
//on number par items at a cost of price par each.
int main()
ſ
    double price, bill;
    int number;
    cout << "Enter the number of items purchased: ";
    cin \gg number;
    cout \lt "Enter the price per item \mathcal{S}";
                                           function call
    cin \gg price:
    \text{bill} = total cost(number, price);
    cout.setf(ios::fixed);
    cout.setf(ios::showpoint);
    cout.precision(2);
    cout << number << " items at "
         << "$" << price << " each.\n"
         << "Final bill, including tax, is $" << bill
         << end]:
                                                          function
    return 0;
                                                          heading
}
double total_cost(int number_par, double price_par)
    const double TAX_RATE = 0.05; //5% sales tax
    double subtotal:
                                                          function
                                                                        function
                                                           body
                                                                        definition
    subtotal = price par * number par;
    return (subtotal + subtotal*TAX_RATE);
```
# Display 4.3 (1/2)

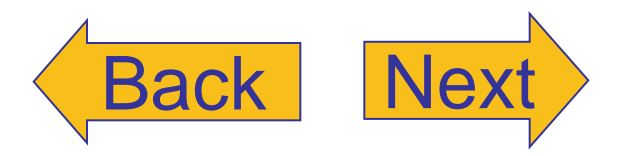